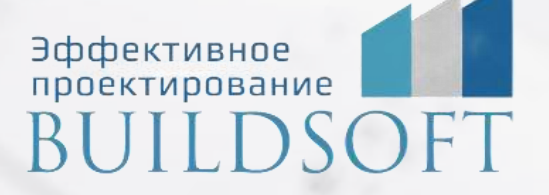

# **Проектирование стальных конструкций в Autodesk Advance Steel**

**E** 

**ФОРМА ОБУЧЕНИЯ:** корпоративная группа до 10 человек

**ФОРМАТ ПРОВЕДЕНИЯ:** online/очная на выбор

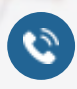

8 800 700 72 53 **A** info@buildsoft.ru

# **Проектирование стальных конструкций в Autodesk Advance Steel**

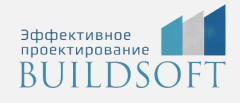

**Продолжительность курса** – 5 дней (40 академических часов), в которые входят 20 часов лекций и 20 часов самостоятельной практики.

**Формы обучения:** очная/онлайн.

**Преимущества очного обучения:** возможность сразу получить ответы на все интересующие вопросы, закрепление материала на практике под руководством преподавателя, общение с коллегами и обмен опытом.

**Преимущества онлайн-обучения:** возможность повторить пройденный материал в любое удобное время по записям занятий, которые остаются у Вас после курса.

Курс будет полезен инженерам-конструкторам, разрабатывающим разделы КМ и КМД в проектных организациях и на заводах металлоконструкций.

Курс построен на основе решения реальных задач, встречающихся в проектной деятельности инженера-конструктора.

### Назначение программы Autodesk Advance Steel

#### Настройка интерфейса

- Меню
- Лента
- Панели инструментов
- Горячие клавиши

#### Настройка шаблона для моделирования

- Слои
- Стандартный слой
- Материалы
- Визуальные стили
- Текстовые и размерные стили

#### Инструменты создания и редактирования объектов модели

- Координационные оси
- Простые и составные профили, профили по полилинии, гнутые профили
- Пользовательские сечения профилей
- Пластины: плоские, конические, скрученные
- Настилы: модульные, стандартные и произвольные
- Обработки профилей и пластин: вырезы, фаски, разделка кромок
- Болты и сварка: монтажные и заводские соединения
- Инструменты для генерации лестниц, ограждений, прогонов, ферм, связей
- Использование параметрических и пользовательских узлов
- Редактирование модели: копирование, перемещение, поворот, зеркало, 2D-привязка
- Особенности использования инструментов редактирования AutoCAD
- Использование Dynamo для создания модели и работы с данными

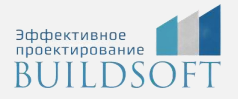

### Использование обозревателя проекта

- Создание видов модели
- Создание групп и поисковых наборов
- Использование уровней и рабочих плоскостей

#### Проверка модели на ошибки

- Коллизии
- Ошибки файла
- Ошибки элементов металлоконструкций
- Поиск ошибочных сварных и болтовых соединений

#### Подготовка модели

- Назначение материалов, функций и префиксов
- Нумерация модели
- Нахождение различий в отправочных марках
- Фильтрация однодетальных марок
- Переназначение главных деталей и определение главного вида марки

#### Использование обозревателя модели

- Контроль параметров деталей и сборок
- Контроль за выпущенными чертежами

#### Инструменты работы с чертежами и спецификациями

- Чертежи на основе ПСК и камер по модели, получение камер на основе видов модели
- Настройка стилей, процессов и шаблонов чертежей для разделов КМ и КМД
- Настройки ручной маркировки объектов
- Добавление размеров на чертеж
- Настройка ведомостей по чертежу (BOM on drawings)
- Настройка производственных ведомостей
- Получение ведомостей и спецификаций через Titan
- Получение файлов для станков с ЧПУ NC-DSTV и DXF
- Печать чертежей
- Выгрузка в DWG

#### Работа с базами данных

- Настройки в Management Tools (добавление функций объектов, материалов, покрытий, комплектов болтов, анкеров, настройки графики и т.д.)
- Редактирование SQL-баз через Management Tools и SQL Management Studio

Многопользовательская работа в Advance Steel Взаимодействие с другими программами: Revit, Tekla, SCAD, ЛИРА-САПР Выгрузка модели в Navisworks и облако для передачи заказчику Дополнительные вопросыслушателей

# **Главные преимущества наших курсов**

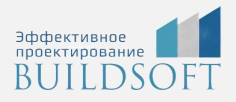

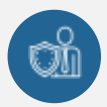

Наши преподаватели — это инженеры с профильным образованием, с практикой выполнения реальных проектных задач. Они помогут Вам освоить новые навыки.

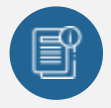

В курсах нет лишней информации – благодаря накопленному опыту на курсах мы предоставляем Вам информацию, которую Вы сразу сможете применить в своих проектах. По окончании Наших курсов Вы выйдете со знаниями, востребованными на рынке труда.

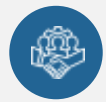

Вас сопровождает команда поддержки - все Ваши вопросы оперативно решаются посредством индивидуальных консультаций с преподавателем.

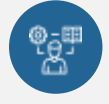

На курсах много практики с обратной связью – это задания из настоящей проектной деятельности, а не решение каких-то абстрактных задач.

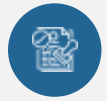

Лицензия на образовательную деятельность № Л035-01245-76/00651269 от 15.05.2023

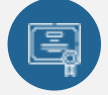

По окончанию курса, каждый участник получит удостоверение о повышении квалификации.

## **Если у вас остались вопросы – мы поможем!**

Наши специалисты помогут выбрать направление, расскажут о форматах и программах обучения.

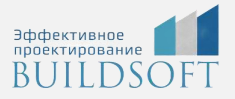

# **КОНТАКТЫ:**

## **БИЛДСОФТ**

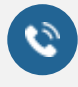

8 800-700-72-53 +7 (4852) 281-381

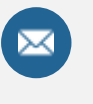

info@buildsoft.ru

# **БУДЬТЕ В КУРСЕ НОВОСТЕЙ «БИЛДСОФТ»**

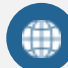

www.buildsoft.ru

[Компания "БилдСофт сервис" |](https://vk.com/buildsf)   $\mathbf{w}$ [ВКонтакте](https://vk.com/buildsf) [\(vk.com\)](https://vk.com/buildsf)

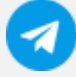

[Contact @buildsoft](https://t.me/buildsoft)

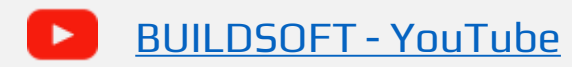

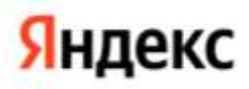

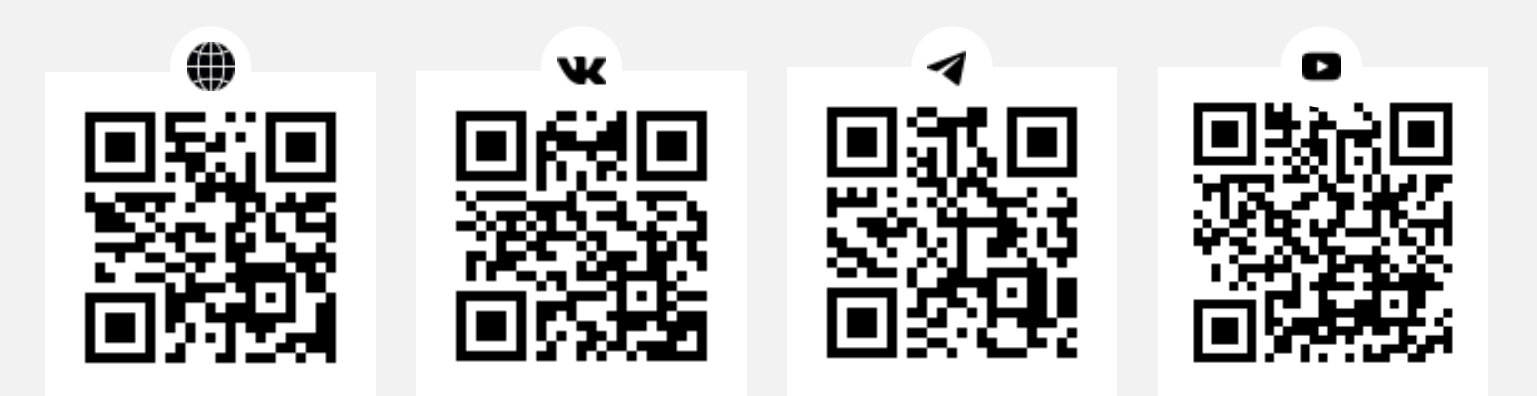